# **Perancangan dan Implementasi Sistem** *Inventory* **di SMK Globe National Plus 2 Kota Batam**

**Hendi Sama<sup>1</sup> , Jesica<sup>2</sup>**

Fakultas Ilmu Komputer, Universitas Internasional Batam e-mail: <u>hendi@uib.ac.id<sup>1</sup>, [2031011.jesica@uib.edu](mailto:2031011.jesica@uib.edu)</u><sup>2</sup>

#### **Abstrak**

Era teknologi semakin berkembang pesat dan sudah mempengaruhi setiap kegiatan serta mempermudah pekerjaan manusia. Salah satu contoh penerapan sistem informasi adalah pengembangan sistem *inventory* yang merupakan kegiatan proses pengolahan data barangbarang yang ada di gudang. Sekolah SMK Globe National 2 Plus Batam merupakan sebuah sekolah swasta yang dimiliki oleh Yayasan Batam Bumi Cemerlang dan pada saat ini menghadapi permasalahan yaitu tidak adanya alat teknologi untuk melakukan pencatatan aset ataupun barang milik sekolah. Oleh karena itu, dibutuhkan perancangan sistem *inventory* untuk mempermudah pencatatan barang sekolah, dapat melakukan peminjaman barang serta dapat digunakan berbagai lokasi. Pada perancangan sistem *inventory* berbasis website ini, penulis menggunakan metode *scrum* serta menggunakan bahasa pemrograman PHP dan database MYSQL. Hasil pengabdian kepada masyarakat ini adalah mempermudah pihak sekolah untuk menyimpan data pada website untuk mempermudah melakukan pencatatan stok aset atau barang secara cepat dan akurat.

#### *Abstract*

*The era of technology is growing rapidly and has affected every activity and facilitates human work. One example of the application of an information system is the development of an inventory system which is an activity for processing data on goods in the warehouse. SMK Globe National 2 Plus Batam is a private school owned by the Batam Bumi Cemerlang Foundation and is currently facing a problem, namely the absence of technological tools to record school assets or goods. Therefore, it is necessary to design an inventory system to make it easier to record school goods, can borrow goods and can be used in various locations. In designing a website-based inventory system, the authors use the scrum method and use the PHP programming language and MYSQL database. The results of this study are to make it easier for schools to store data on the website to make it easier to record stocks of assets or goods quickly and accurately.*

*Keywords: Technology, System Information, Inventory System, Website, Scrum*

#### **Pendahuluan**

Pada era teknologi yang sangat berkembang pesat, kegiatan sehari-hari akan selalu menggunakan alat teknologi untuk mempermudah setiap kegiatan dan aktivitas (Kidi, 2018). Semakin canggih teknologi, maka akan semakin praktis untuk menyelesaikan maupun mengerjakan pekerjaan manusia. Teknologi informasi didefinisikan sebagai sesuatu yang bermanfaat dalam

mempermudah semua aspek di kehidupan manusia (Saefullah, 2020). Salah satu bentuk dari teknologi adalah sistem informasi yang merupakan suatu kegiatan pengelohan data dengan cara mengumpulkan informasi, melakukan prosesnya, menganalisis informasi yang didapatkan, menyimpan informasi ataupun mengembangkan untuk dapat disebarkan demi kemajuan dan kepentingan baik

dalam individu maupun organisasi (Irwanto, 2021).

Salah satu contoh penerapan sistem informasi adalah pengembangan sistem *inventory*. Sistem *inventory* merupakan kegiatan proses pengolahan data barangbarang yang ada di gudang (Aji & Pratmanto, 2021). Manfaat dari adanya sistem *inventory* adalah memanfaatkan sistem persediaan barang untuk mengelola data gudang (Handayani et al., 2023).

Sekolah SMK Globe National 2 Plus Batam merupakan sebuah sekolah swasta yang dimiliki oleh Yayasan Batam Bumi Cemerlang berlokasi di Kota Bata, Komplek Batu Aji Centre Park, Sagulung Kota, Kec. Sagulung, Kota Batam Provinsi Kepulauan Riau. Sekolah SMK Globe National 2 Plus didirikan pada tanggal 25 September 2017 dan meraih nilai akreditasi B. Sekolah ini menggunakan kurikulum pembelajaran SMK 2013 REV. Akuntansi dan Keuangan Lembaga. Kegiatan operasional yang dilakukan oleh sekolah ini mengcakupi (1) menetapkan visi dan misi, strategi dan tata tertib sekolah berjalan dengan baik dan benar, dan (2) bertanggung jawab dalam memberikan pengadaan sarana dan prasarana pendidikan seperti buku pelajaran berdasarkan standar dan ketentuan yang ada. Sekolah SMK Globe National 2 Plus memilki berbagai barang dan aset yang butuh dilakukan pencatatan secara inventaris, sehingga dibutuhkan sistem *inventory* untuk mempermudah untuk menyimpan data serta dapat diakses dimana saja.

Dengan adanya sistem *inventory*, maka akan mempermudah untuk melakukan pencatatan barang-barang yang dimiliki sekolah serta dapat melakukan peminjaman dikarenakan beberapa sekolah memilki cabang lebih dari satu, sehingga dengan menggunakan sistem *inventory* ini akan sangat mempermudah pihak sekolah.

Sistem *inventory* dapat dirancang serta melakukan *hosting* melalui website seperti hasil penelitian oleh (Susilowati, 2018). Metode *scrum* merupakan salah satu metode yang dapat membantu untuk merancang sistem *inventory* berbasis website berdasarkan hasil penelitian yang dilakukan oleh (Ashari et al., 2022) dan (Djayadhinata & Sama, 2022). Perancangan sistem *inventory* akan menggunakan *Visual Studio Code* yang dilakukan oleh (Kasri et al., 2023).

Penulis akan merancang sistem *inventory* berupa penyimpanan aset sekolah SMK Globe National 2 Plus sebagai laporan kegiatan pengabdian kepada masyarakat dengan judul "Perancangan dan Implementasi Sistem *Inventory* di SMK Globe National Plus 2 Kota Batam". Perancangan ini akan dirancang berbasis website dimana menggunakan bahasa pemrograman PHP dan MYSQL sebagai *database*. Hasil luaran dari kegiatan kerja praktik ini adalah berharap dapat membantu pihak SMK Globe National 2 Plus untuk menyimpan data barang dan aset sekolah serta dapat melakukan peminjaman barang.

## **Masalah**

Pada saat ini, sekolah SMK Globe National 2 Plus sedang menghadapi masalah yaitu kurangnya alat teknologi untuk membantu dan mempermudah untuk melakukan pencatatan aset sekolah yang mengcakupi peminjaman barang atau aset. Jika tidak ada alat teknologi yang dapat membantu, maka akan menghabiskan banyak waktu pencatatan dalam bentuk kertas dan dokumen-dokumen. Pencatatan data dalam bentuk kertas akan menyebabkan tingkat kesalahan lebih tinggi karena kertas tersebut dapat hilang ataupun rusak.

Dengan adanya pencatatan data barang ataupun aset dalam bentuk website akan mengurangi tingkat kesalahan dalam pencatatan serta membantu untuk mengatasi masalah lainnya seperti penginputan data serta data barang dapat sinkron. Sistem *inventory* menggunakan tipe *form* untuk dapat mengisi atau menginput data dengan parameter yang

sesuai dengan tipe masing-masing untuk mencegah kesalahan inputan huruf ataupun angka. Website sistem *inventory* mengakses data untuk dapat melakukan kegiatan membaca, menulis/menginput, dan mengedit data dengan tujuan supaya data tersebut dapat terbaca dengan sinkron oleh *user* lain.

### **Metode**

Metode yang digunakan untuk kondisi yang dialami atau dihadapi oleh mitra adalah metode pengumpulan data secara kualitatif. Dengan melakukan observasi yaitu melakukan pengamatan serta kunjungan ke lokasi yaitu Sekolah SMK Globe National 2 Plus untuk mengetahui kondisi yang dihadapi agar penulis mendapatkan gambaran secara keseluruhan. Penulis melakukan wawancara secara langsung dengan pihak Sekolah SMK Globe National 2 Plus dengan memberikan pertanyaan yang memiliki keterkaitan dengan sistem *inventory*. Tujuan dari wawancara tersebut untuk mendapatkan informasi-informasi secara detail mengenai permasalahan yang terjadi, sehingga penulis dapat menyatat kebutuhan-kebutuhan dari pihak mitra. Setelah mengumpulkan semua informasi dari pihak mitra, penulis akan menggunakan metode *Scrum* yang merupakan metode *agile process development* (Pratama et al., 2022) dan merupakan sebuah kerangka kerja yang mengatasi masalah yang kompleks dan selalu berubah serta dapat memberikan hasil produk yang baik dan berkualitas (Hadji et al., 2019).

Pelaksanaan perancangan sistem *inventory* berbasis website untuk sekolah SMK Globe National 2 Plus memiliki beberapa proses perancangan sebagai berikut:

1. Melakukan tahap persiapan yaitu wawancara kepada pihak SMK Globe National 2 Plus untuk mengumpulkan informasi ataupun kebutuhan untuk perancangan sistem *inventory*

- 2. Merancangan sistem dengan menyusun *Entity Relationship Diagram* (ERD) sebagai gambaran struktur data sistem *inventory* serta melakukan desain *Frontend* yang dijadikan penampilan pada website
- 3. Melakukan konsultasi atau evaluasi dengan dosen pembimbing dan mitra mengenai hasil perancangan untuk dapat melaksanakan revisi jika ada
- 4. Melakukan *testing black box* untuk memastikan sistem berjalan dengan lancar
- 5. Menyusun setiap kegiatan yang dikerjakan pada laporan *logbook* serta menyusun laporan akhir.

Tahap perancangan sistem *inventory* aset sekolah akan menggunakan metode *Scrum*:

### **1.** *User Story*

*User story* merupakan komponen penting pada *product backlog*. Pada proses pembuatan *user story*, penulis akan menyusun semua kebutuhan yang sudah dicatat dari sisi mitra untuk dijadikan fiturfitur terpisah serta detail.

## **2.** *Product Backlog*

Pada proses *Product Backlog*, akan dilakukan penyusunan dan penentuan mengenai apa saja yang diperlukan untuk dapat merancang website yang lebih menarik berdasarkan prioritas. *Item product backlog* dipilih berdasarkan *requirements* yang sudah di catat oleh penulis sebagai sumber persyaratan untuk setiap perubahan atau perancangan kepada produk.

# **3.** *Sprint Planning & Sprint Backlog*

Pada proses *Sprint Planning* akan dilakukan perencanaan dari *Sprint Backlog* yang merupakan item-item yang sudah dipilih dari *Product Backlog* untuk dapat menentukan atau mengestimasi durasi pengerjaan untuk setiap item. *Sprint Backlog* akan dianggap DOD (*Definition of Done*) jika item

tersebut sudah mencapai kriteria yang ditentukan dan pengujian secara fungsional berhasil.

### **4.** *Daily Scrum*

Pada proses ini, akan dilakukan *meeting* yang berlangsung 15 menit setiap hari untuk mengabarkan perkembangan dari item yang dipriotitas terlebih dahulu di *Sprint Backlog*.

### **5.** *Sprint Review*

Pada proses *Sprint Review*, akan dilakukan evaluasi, analisis, dan mendemonstrasikan hasil perancangan berdasarkan item-item di *Sprint Backlog* yang sudah selesai. *Sprint Review* akan dianggap sebagai DOD (*Definition of Done*) jika hasil evaluasi dan analisis sudah sesuai dengan kriteria yang ditentukan.

### **6.** *Sprint Retrospective*

Proses *Sprint Retrospective*, dilakukan proses untuk mendiskusikan hal-hal yang telah dilakukan pada perancangan dimana membahas bagaimana untuk dapat diperbaiki maupun dikembangkan dengan lebih baik untuk *Sprint* selanjutnya.

### **7. Pengkodean Sistem**

Pada tahap ini, pengkodean sistem untuk perancangan website akan menggunakan bahasa pemrograman PHP dan MYSQL sebagai *database*. Namun, penulis akan berfokus pada *front-end* dan *back-end* untuk sistem *inventory* ini.

#### **8. Pengujian Proyek**

Pada tahap ini, *website* akan diuji dengan metode *black box* yang merupakan pengujian berdasarkan website tersebut berjalan dengan baik atau tidak. Website akan dilakukan evaluasi dengan mengamati kembali apakah terdapat ketidaksesuaian ataupun kesalahan, apabila semua sudah diamati dan sesuai, maka website tersebut sudah dapat digunakan.

#### **Pembahasan**

Perancanagan sistem *inventory* berbasis website ini dimulai pada tahap pengumpulan sampai pelaporan dan penilaian dari tanggal 8 Juni 2023 sampai 21 Juli 2023. Perancangan sistem inventaris ini dilakukan dengan menggunakan bahasa pemrograman PHP dan *database* MYSQL. Penulis menggunakan *file Microsoft Excel Sheets* untuk mencatat informasi yang didapatkan pada saat proses pengumpulan data yang akan dijadikan referensi untuk merancang website sistem *inventory* tersebut. Penulis melanjutkan untuk memecahkan informasi yang didapatkan menjadi lebih detail dengan membuat *user story* untuk mengetahui setiap fungsi dari fitur dan akan dilanjutkan dengan membuat *product backlog* untuk dapat menyusun fitur mana yang harus diprioritaskan. Penulis akan melanjut dengan membahas pembagian setiap *task* yang akan tertulis pada *sprint backlog*. Penulis ini lebih berfokus pada pekerjaan *front-end* yang berhubungan dengan desain dan tampilan website *backend* yang berhubungan dengan *database* serta logika dibelakang desain ataupun tampilan. Pada perancangan ini, *Product Owner* dan *Development Team* merupakan penulis sendiri, sedangkan *Scrum Master* merupakan Bapak Hendi Sama, S.Kom., M.M.e-Business.

Berikut adalah hasil *user story* yang telah dirancang untuk sistem inventoris sekolah SMK Globe National Plus 2:

**1.** *User Story 1*

*As a: User*

*I want to*: Mengajukan peminjaman barang

*So that I can*: Meminjam barang yang ingin dipinjam

*Acceptance Criteria*:

- 1. Dapat melakukan pengajuan peminjaman barang
- 2. Dapat melakukan *cancel* pada pengajuan peminjaman barang, jika peminjaman barang tersebut tidak jadi dipinjamkan

sebelum Admin melakukan persetujuan peminjaman

*Acceptance Testing*:

- 1. Dapat berhasil melakukan pembuatan peminjaman barang baru
- 2. Berhasil *cancel* pengajuan peminjaman barang.

### 2. *User Story 2*

*As a: User*

*I want to*: Melihat peminjaman

barang yang diajukan

*So that I can*: Melihat peminjaman barang tersebut sudah disetujukan oleh Admin

*Acceptance Criteria*:

- 1. Dapat melihat pengajuan peminjaman barang yang diajukan oleh satu *user* tersebut
- 2. Dapat melihat apakah pengajuan peminjaman barang telah disetujui ataupun ditolak oleh Admin

*Acceptance Testing*:

- 1. *List* pengajuan peminjaman barang hanya meliputi yang diajukan oleh *user* tersebut
- 2. *User* dapat melihat pengajuan peminjaman barang tersebut telah disetujui atau ditolak.

## **3.** *User Story 3*

*As a*: Admin

*I want to*: Melihat peminjaman barang yang diajukan oleh semua *user*

*So that I can*: Melihat jumlah peminjaman barang yang sedang berlangsung

*Acceptance Criteria*:

- 1. Dapat mencari peminjaman barang berdasarkan nama barang ataupun nama *user*
- 2. Dapat melihat peminjaman barang semua *user* untuk dapat melakukan *tracking* semua peminjaman barang yang berlangsung
- 3. Jika peminjaman barang sudah selesai, maka akan ada tombol selesai peminjaman serta terdapat tombol *cancel* untuk membatalkan keberlangsungan peminjaman barang
- 4. Hanya Admin yang memiliki akses fitur tersebut

## *Acceptance Testing*:

- 1. Admin dapat melakukan *filtering* pada *list* peminjaman barang berdasarkan nama barang ataupun nama *user*
- 2. Admin dapat melihat semua peminjaman barang yang sudah disetujui dan sedang berlangsung
- 3. Terdapat tombol *Done* dan *Cancel* pada tampilan peminjaman barang
- 4. *User* selain Admin tidak bisa memiliki akses pada fitur tersebut.

## **4.** *User Story 4*

*As a*: Admin

*I want to*: Melihat semua pengajuan peminjaman barang yang diajukan oleh *user* lain

*So that I can*: Melakukan persetujuan atau penolakan peminjaman barang

*Acceptance Criteria*:

- 1. Admin dapat melakukan persetujuan serta penolakan akan peminjaman barang yang telah diajukan
- 2. Admin dapat melakukan pencarian berdasarkan nama barang ataupun nama *user* yang mengajukan
- 3. Hanya Admin yang memiliki akses fitur tersebut

*Acceptance Testing*:

- 1. Berhasil melakukan persetujuan ataupun penolakan akan peminjaman barang
- 2. Admin dapat melakukan *filtering* pada *list* pengajuan peminjaman barang

> berdasarkan nama barang ataupun nama *user*

3. *User* selain Admin tidak bisa memiliki akses pada fitur tersebut.

### **5.** *User Story 5*

*As a*: Admin

*I want to*: Melakukan penambahan dan pengubahan barang *inventory*

*So that I can*: Melakukan penyesuaian yang diinginkan barang *Acceptance Criteria*:

- 1. Admin dapat melakukan *create* dan *update* barang *inventory*
- 2. Admin dapat melakukan pencarian berdasarkan nama barang ataupun kategori
- 3. Hanya Admin yang memiliki akses fitur tersebut

*Acceptance Testing*:

- 1. Admin berhasil melakukan *create* dan *update* barang
- 2. Admin dapat melakukan *filtering* pada *list* barang berdasarkan nama barang ataupun kategori
- 3. *User* selain Admin tidak bisa memiliki akses pada fitur tersebut.

## **6.** *User Story 6*

*As a*: Admin

*I want to*: Melakukan penambahan, pengubahan, dan nonaktif kategori dan unit *inventory*

*So that I can*: Melakukan penyesuaian yang diinginkan pada kategori

*Acceptance Criteria*:

- 1. Admin dapat melakukan *create*, *update*, dan nonaktif kategori dan unit
- 2. Admin dapat melakukan pencarian berdasarkan nama kategori dan unit
- 3. Hanya Admin yang memiliki akses fitur tersebut

*Acceptance Testing*:

1. Admin berhasil melakukan *create*, *update*, dan nonaktif kategori dan unit

- 2. Admin dapat melakukan *filtering* pada *list* kategori berdasarkan nama kategori ataupun unit
- 3. *User* selain Admin tidak bisa memiliki akses pada fitur tersebut.

**7.** *User Story 7*

*As a*: Admin

*I want to*: Melihat histori peminjaman barang

*So that I can*: Melakukan pelacakan jika terjadi ketidaksesuaian jumlah barang

*Acceptance Criteria*:

- 1. Admin dapat melihat semua data peminjaman barang yang sudah selesai
- 2. Admin dapat melakukan pencarian berdasarkan nama barang
- 3. Hanya Admin yang memiliki akses fitur tersebut

*Acceptance Testing*:

- 1. Admin dapat membuka tampilan histori peminjaman barang
- 2. Admin dapat melakukan *filtering* pada *list* histori peminjaman barang berdasarkan nama barang
- 3. *User* selain Admin tidak bisa memiliki akses pada fitur tersebut.

# **8.** *User Story 8*

*As a*: Admin

*I want to*: Melakukan penambahan, pengubahan, dan nonaktif *user So that I can*: Melakukan penyesuaian pada *user Acceptance Criteria*:

- 1. Admin dapat melakukan *create*, *update*, dan nonaktif nama *user*
- 2. Admin dapat melakukan pencarian berdasarkan nama *user*
- 3. Hanya Admin yang memiliki akses fitur tersebut

*Acceptance Testing*:

- 1. Admin berhasil melakukan *create*, *update*, dan nonaktif *user*
- 2. Admin dapat melakukan *filtering* pada *list user* berdasarkan nama *user*
- 3. *User* selain Admin tidak bisa memiliki akses pada fitur tersebut.

Berikut adalah hasil *product backlog* yang telah dirancang berdasarkan urutan prioritas:

- 1. Saya sebagai Admin ingin melakukan penambahan, pengubahan, dan nonaktif *user*
- 2. Saya sebagai Admin ingin melakukan penambahan dan pengubahan barang *inventory*
- 3. Saya sebagai Admin ingin melakukan penambahan, pengubahan, dan nonaktif kategori dan unit *inventory*
- 4. Saya sebagai *User* ingin mengajukan peminjaman barang
- 5. Saya sebagai Admin ingin melihat semua pengajuan peminjaman barang yang diajukan oleh *user* lain
- 6. Saya sebagai Admin ingin melihat peminjaman barang yang diajukan oleh semua *user*
- 7. Saya sebagai *User* ingin melihat peminjaman barang yang diajukan
- 8. Saya sebagai Admin ingin melihat histori peminjaman barang.

Berikut adalah hasil *sprint backlog* yang telah didiskusikan bersama:

- 1. Saya sebagai Admin ingin melakukan penambahan, pengubahan, dan nonaktif *user*.
	- a. Membuat *Flowchart* pada penambahan, pengubahan, dan nonaktif *user*
	- b. Membuat Admin dapat akses dalam penambahan, pengubahan, dan nonaktif *user*
	- c. Membuat *searchbar* untuk pencarian *user*
- d. Membuat tampilan UI/UX penambahan, pengubahan, dan nonaktif *user*
- e. Melakukan Uji Coba
- 2. Saya sebagai Admin ingin melakukan penambahan dan pengubahan barang *inventory.*
	- a. Membuat *Flowchart* penambahan dan pengubahan barang *inventory*
	- b. Membuat *database* penyimpanan barang *inventory*
	- c. Membuat *user* admin dapat akses dalam penambahan dan pengubahan barang *inventory*
	- d. Membuat *searchbar* untuk pencarian barang
	- e. Membuat tampilan UI/UX penambahan dan pengubahan barang *inventory*
	- f. Melakukan Uji Coba
- 3. Saya sebagai Admin ingin melakukan penambahan, pengubahan, dan nonaktif kategori dan unit *inventory.*
	- a. Membuat *Flowchart*  penambahan, pengubahan, dan nonaktif kategori dan unit *inventory*
	- b. Membuat *database* penyimpanan kategori dan unit *inventory*
	- c. Membuat *searchbar* untuk pencarian kategori dan unit
	- d. Membuat *user* admin dapat akses dalam penambahan, pengubahan, dan nonaktif kategori dan unit *inventory*
	- e. Membuat tampilan UI/UX penambahan, pengubahan, dan nonaktif kategori dan unit *inventory*
	- f. Melakukan Uji Coba
- 4. Saya sebagai *User* ingin mengajukan peminjaman barang.
	- a. Membuat *Flowchart* pengajukan peminjaman barang
	- b. Membuat *database* pengajuan peminjaman barang

- c. Membuat tampilan UI/UX admin pada saat melakukan mengajukan peminjaman barang
- d. Membuat *searchbar* untuk pencarian pengajuan peminjaman barang
- e. Melakukan Uji Coba
- 5. Saya sebagai Admin ingin melihat semua pengajuan peminjaman barang yang diajukan oleh *user* lain.
	- a. Membuat *Flowchart* untuk dapat melakukan persetujuan dan penolakan suatu pengajuan peminjaman barang
	- b. Membuat *searchbar* untuk pencarian pengajuan peminjaman barang
	- c. Membuat fitur persetujuan dan penolakan dari *user* admin
	- d. Membuat tampilan UI/UX manajer pada saat melakukan persetujuan dan penolakan suatu pengajuan peminjaman barang
	- e. Melakukan Uji Coba
- 6. Saya sebagai Admin ingin melihat peminjaman barang yang diajukan oleh semua *user.*
	- a. Membuat *Flowchart* melihat peminjaman barang yang diajukan oleh semua *user*
	- b. Membuat *database*  peminjaman barang
	- c. Membuat *user* admin dapat akses fitur tersebut
	- d. Membuat *searchbar* untuk pencarian peminjaman barang
	- e. Membuat tampilan UI/UX melihat peminjaman barang yang diajukan oleh semua *user*
	- f. Melakukan Uji Coba
- 7. Saya sebagai *User* ingin melihat peminjaman barang yang diajukan.
	- a. Membuat *Flowchart* melihat peminjaman barang yang diajukan oleh semua *user*
	- b. Membuat *searchbar* untuk pencarian pengajuan peminjaman barang
- c. Membuat tampiilan UI/UX melihat peminjaman barang yang diajukan oleh semua *user* d. Melakukan Uji Coba
- 8. Saya sebagai Admin ingin melihat histori peminjaman barang.
	- a. Membuat *flowchart* untuk melihat histori peminjaman barang
	- b. Membuat *database* untuk histori peminjaman barang
	- c. Membuat fitur *searchbar* untuk pencarian histori peminjaman barang
	- d. Membuat *user* admin dapat mengakses fitur
	- e. Membuat tampilan UI/UX melihat histori peminjaman barang
	- f. Melakukan Uji Coba.

Berdasarkan *sprint backlog* tersebut, penulis memiliki 1 (satu) permasalahan yang dihadapi namun telah melakukan pembahasan bersama dan memiliki solusi yaitu *task* prioritas keempat yaitu "Saya sebagai *User* ingin mengajukan peminjaman barang" mengalami berbagai desain *issue* dikarenakan desain sulit dikerjakan oleh penulis. Untuk menyelesaikan permasalah ini, penulis serta *scrum master* menyetujui untuk bahas dengan mitra untuk meminta pendapat dengan desain barunya dan akan diterapkan desain baru.

Berikut adalah hasil perancangan website *front-end* yang telah dibuat berdasarkan level akses *user* yang berbeda:

1. Website tampilan *Login* dengan level akses umum

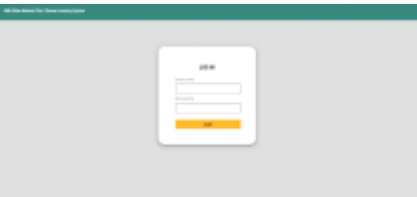

**Gambar 1.** Halaman Tampilan *Login*

2. Website tampilan level admin *list*  peminjaman barang yang sedang berlangsung

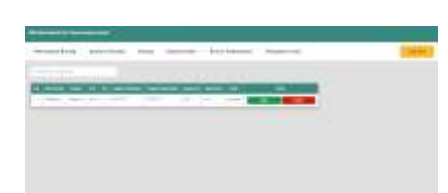

**Gambar 2.** Halaman Tampilan *List* Peminjaman Barang yang Sedang Berlangsung Level Admin

3. Website tampilan level admin *list approval* barang

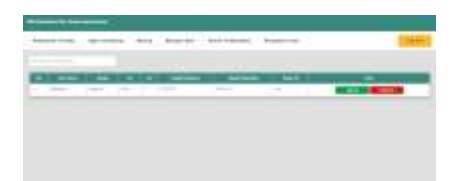

**Gambar 3.** Halaman Tampilan *List Approval* Barang Level Admin

4. Website tampilan level admin *list* barang

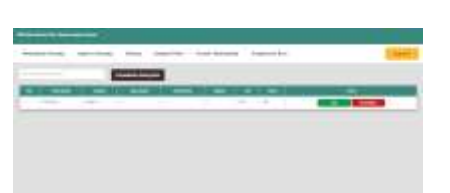

**Gambar 4.** Halaman Tampilan *List* Barang Level Admin

5. Website tampilan level admin penambahan barang baru

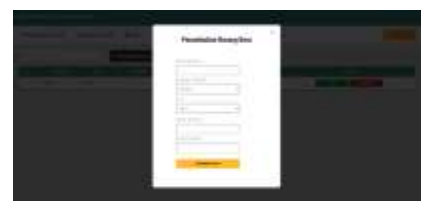

**Gambar 5.** Halaman Tampilan Penambahan Barang Baru Level Admin

6. Website tampilan level admin *list* kategori dan unit

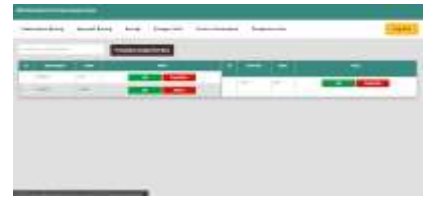

**Gambar 6.** Halaman Tampilan *List* Kategori dan Unit Level Admin

7. Website tampilan level admin penambahan kategori atau unit baru

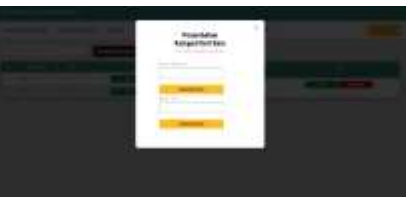

**Gambar 7.** Halaman Tampilan Penambahan Kategori dan Unit Baru Level Admin

8. Website tampilan level admin histori peminjaman barang

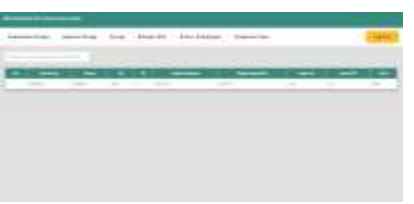

**Gambar 8.** Halaman Tampilan *List* Histori Peminjaman Barang Level Admin

9. Website tampilan level admin pengaturan *user*

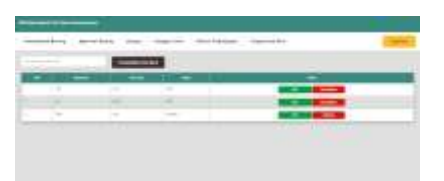

- **Gambar 4.9** Halaman Tampilan List Untuk Pengaturan *User* Level Admin
- 10. Website tampilan level admin penambahan *user* baru

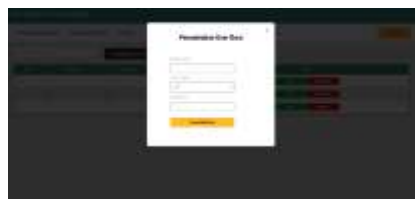

**Gambar 10.** Halaman Tampilan Penambahan *User* Baru Level Admin

11. Website tampilan level *user list* peminjaman barang yang sedang berlangsung

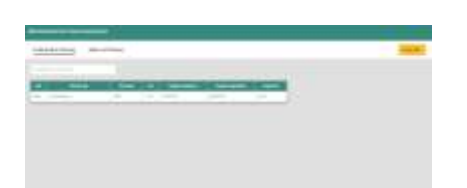

**Gambar 11.** Halaman Tampilan *List* Peminjaman Barang yang Sedang Berlangsung Level *User*

12. Website tampilan level *user list approval* barang

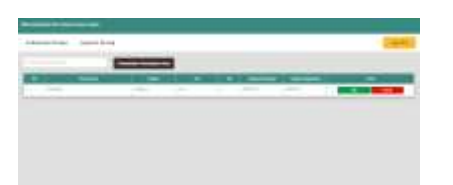

**Gambar 12.** Halaman Tampilan *List Approval* Barang Level *User*

13. Website tampilan level *user* pengajuan peminjaman baru

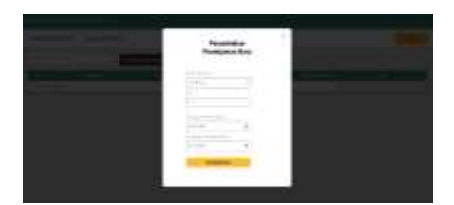

**Gambar 13.** Halaman Tampilan Penambahan Pengajuan Barang Level *User*

Berdasarkan dari hasil luaran yang sudah dilaksanakan pada kerja praktek penulis berjudul "Perancangan dan Implementasi Sistem *Inventory* di SMK Globe National Plus 2 Kota Batam", berikut merupakan beberapa saran yang diberikan oleh penulis:

- a. Pihak SMK Globe National Plus 2 dapat menggunakan data-data yang telah disimpan pada website untuk dapat membantu pencatatan stok dengan tampilan yang menarik untuk *user*
- b. Mahasiswa Universitas Internasional Batam dapat melakukan perancangan sistem inventaris

berbasis website yang dapat melakukan penyimpanan, penambahan, dan perubahan data dimana memiliki berbagai fitur untuk membantu menyelesaikan permasalahan mitra.

#### **Simpulan**

Sekolah SMK Globe National 2 Plus Batam merupakan sebuah sekolah swasta yang dimiliki oleh Yayasan Batam Bumi Cemerlang berlokasi di Kota Bata, Komplek Batu Aji Centre Park, Sagulung Kota, Kec. Sagulung, Kota Batam Provinsi Kepulauan Riau. Sekolah SMK Globe National 2 Plus didirikan pada tanggal 25 September 2017 dan meraih nilai akreditasi B. Sekolah SMK Globe National 2 Plus memilki berbagai barang dan aset yang butuh dilakukan pencatatan secara inventaris sehingga dibutuhkan sistem *inventory* untuk mempermudah untuk menyimpan data serta dapat diakses dimana saja. Oleh karena itu, penulis melakukan perancangan sistem *inventory*. Perancangan ini akan dilakukan dengan berbasis website dimana menggunakan bahasa pemrograman PHP dan MYSQL sebagai *database* serta menggunakan metode *scrum*.

### **Daftar Pustaka**

- Aji, S., & Pratmanto, D. (2021). Sistem Informasi *Inventory* Barang Menggunakan Metode Waterfall. *Indonesian Journal on Software Engineering (IJSE)*, *7*(1), 93–99. https://doi.org/10.31294/ijse.v7i1.1 0601
- Ashari, I. F., Aryani, A. J., & Ardhi, A. M. (2022). Design and Build *Inventory* Management Information System. *Jurnal Sistem Informasi*, *9*(1), 27– 35.
- Djayadhinata, & Sama, H. (2022). Perancangan dan Implementasi Website Sekolah di SMKS Nasional Plus 2 Menggunakan SCRUM. *Madani: Jurnal Pengabdian Masyarakat …*, *4*,

776–789. https://journal.uib.ac.id/index.php/ madani/article/view/7215%0Ahttps ://journal.uib.ac.id/index.php/mada ni/article/download/7215/2845

- Hadji, S., Taufik, M., & Mulyono, S. (2019). Implementasi Metode Scrum Pada Pengembangan Aplikasi Delivery Order Berbasis Website ( Studi Kasus Pada Rumah Makan Lombok Idjo Semarang ). *Konferensi Ilmiah Mahasiswa Unissula (KIMU)*, 32–43.
- Handayani, H., Faizah, K. U., Mutiara Ayulya, A., Rozan, M. F., Wulan, D., & Hamzah, M. L. (2023). Perancangan Sistem Informasi *Inventory* Barang Berbasis Web Menggunakan Metode Agile Software Development Designing a Web-Based *Inventory* Information System Using the Agile Software Development Method. *Jurnal Testing Dan Implementasi Sistem Informasi*, *1*(1), 29–40.
- Irwanto, I. (2021). Perancangan Sistem Informasi Sekolah Kejuruan dengan Menggunakan Metode Waterfall (Studi Kasus SMK PGRI 1 Kota Serang-Banten). *Lectura : Jurnal Pendidikan*, *12*(1). https://doi.org/10.31849/lectura.v1 2i1.6093
- Kasri, M. A., Tahia, R. P., & Setianingsih, I. (2023). Perancangan Sistem Informasi Stok Barang di Gudang Toko Viola Berbasis Website. *JURNAL PETISI (Pendidikan Teknologi Informasi)*, *4*(1), 22–35. https://doi.org/10.36232/jurnalpetis i.v4i1.3252
- Kidi. (2018). Teknologi Dan Aktivitas Dalam Kehidupan Manusia. *Jurnal Pendidikan*, *28*, 1–28.
- Pratama, S., Ibrahim, S., & Reybaharsyah, M. A. (2022). Jurnal Penggunaan Metode Scrum Dalam Membentuk Sistem Informasi Penyimpanan Gudang Berbasis Web. *Intech*, *3*(1), 27–35.

https://doi.org/10.54895/intech.v3i 1.1192

- Saefullah. (2020, November 30). *Pengaruh Kemajuan Teknologi Komunikasi dan Informasi Terhadap Karakter Anak*. https://bdkjakarta.kemenag.go.id/b erita/pengaruh-kemajuanteknologikomunikasi-daninformasiterhadapkarakter-anak
- Susilowati, E. (2018). Perancangan Sistem *Inventory* Berbasis Web Studi Kasus Ud. Berkah Ananda. *Jurnal Esensi Infokom*, *2*(1), 54–63.